## <span id="page-0-0"></span>Gráficos

### Exemplo

Considere novamente os dados sobre a dureza de peças de alumínio.

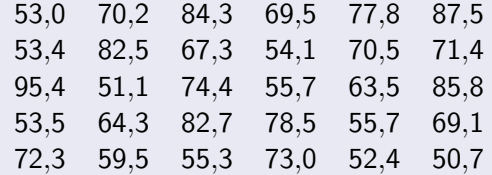

Fonte: Hoaglin, Mosteller e Tukey, 1983, apud Morettin & Bussab, Estatística Básica.

メロメ メ母メ メミメ メミメ

目 つくひ

Organização: Airton Kist, Rafael Tovar, Diego Bernardini, Lucas Moreira, Guilherme Ludwig

## Gráficos

#### Exemplo

Mostraremos três exemplos de histogramas, além do boxplot e do gráfico ramo-e-folhas desses dados. Os histogramas foram gerados com diferentes números de intervalos:

す (倒) ト す (目) ト す

目

 $\Omega$ 

- $\blacksquare$  O primeiro com o padrão do pacote estatístico R.
- O segundo com apenas 3 (poucos intervalos).
- O terceiro com 20 (muitos intervalos).

## Histograma

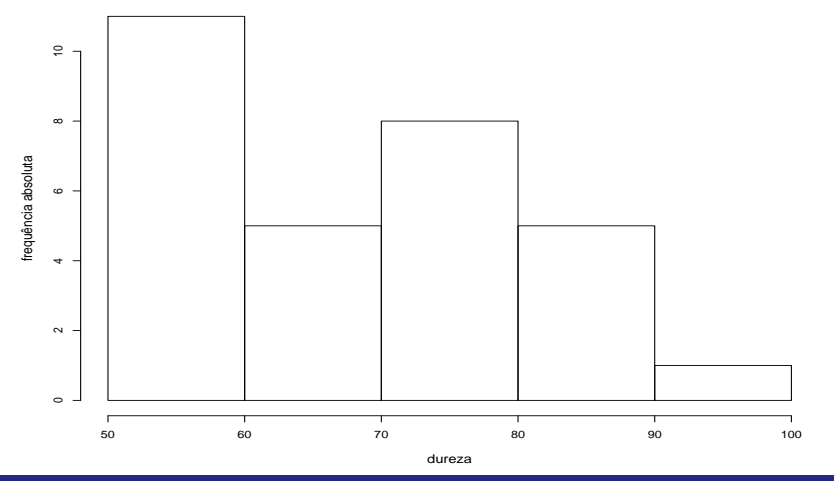

Organização: Airton Kist, Rafael Tovar, Diego Bernardini, Lucas Moreira, Guilherme Ludwig

# Histograma (poucas categorias)

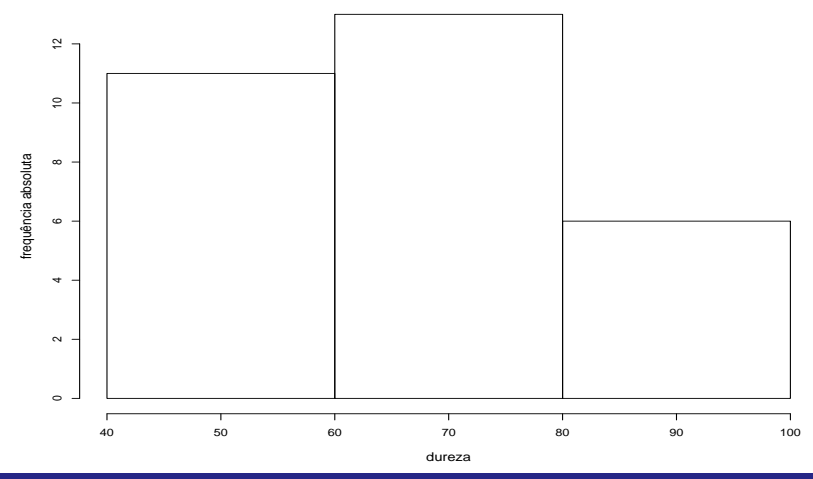

Organização: Airton Kist, Rafael Tovar, Diego Bernardini, Lucas Moreira, Guilherme Ludwig

# <span id="page-4-0"></span>Histograma (muitas categorias)

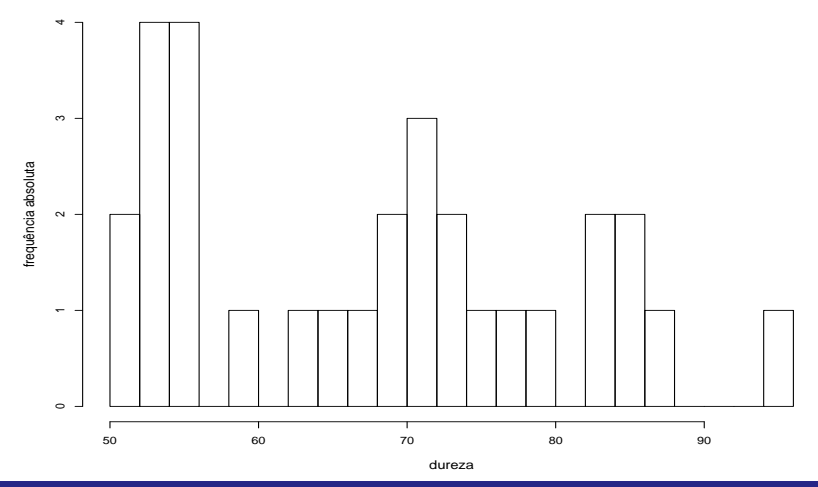

 $299$ 

Organização: Airton Kist, Rafael Tovar, Diego Bernardini, Lucas Moreira, Guilherme Ludwig

## Comparação dos Histogramas

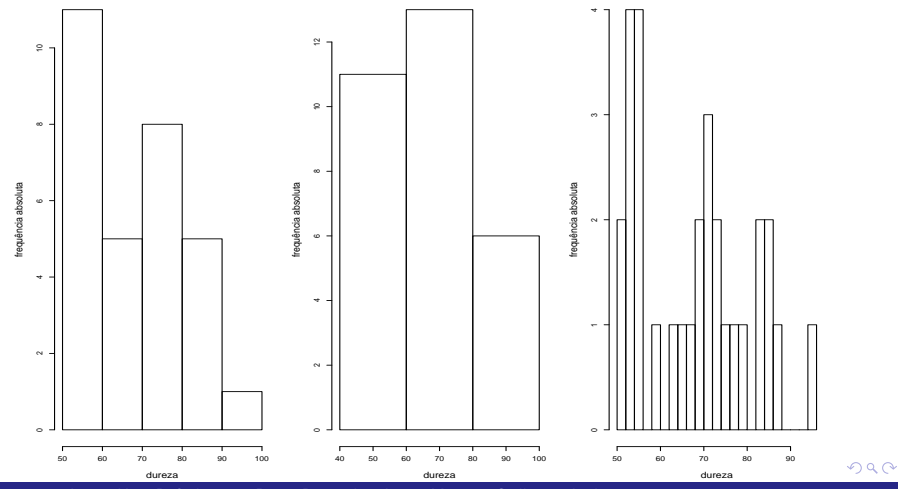

Organização: Airton Kist, Rafael Tovar, Diego Bernardini, Lucas Moreira, Guilherme Ludwig

## <span id="page-6-0"></span>Box Plot

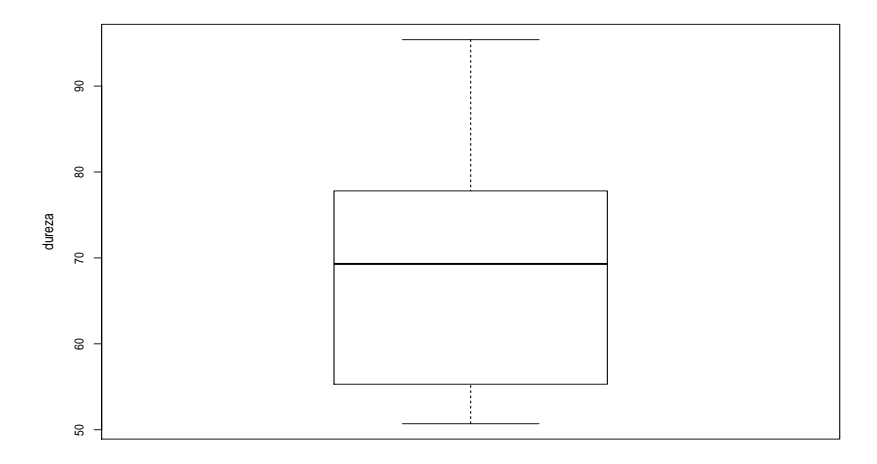

Organização: Airton Kist, Rafael Tovar, Diego Bernardini, Lucas Moreira, Guilherme Ludwig Aula de Exercícios - Estatísticas Descritivas

 $299$ 

### Gráfico de Ramo-e-Folhas

O gráfico de Ramo-e-Folhas foi construido para os valores inteiros (truncados) dos dados:

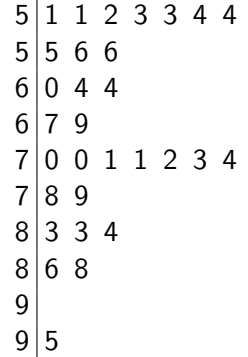

4 D F

重

目

 $QQ$ 

Organização: Airton Kist, Rafael Tovar, Diego Bernardini, Lucas Moreira, Guilherme Ludwig

# Construção de um Histograma

#### Exemplo

A seguinte tabela resume o salário da seção de orçamentos da Companhia MB:

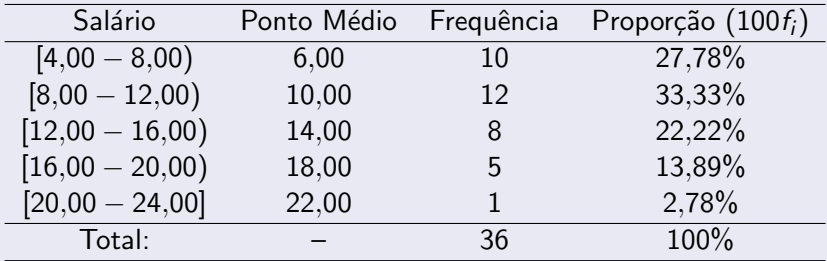

Fonte: Morettin & Bussab, Estatística Básica 6<sup>a</sup> edição, pág 18.

メロメ メ御メ メミメ メミ

 $\Omega$ 

Organização: Airton Kist, Rafael Tovar, Diego Bernardini, Lucas Moreira, Guilherme Ludwig

O histograma é um gráfico de barras contíguas, onde as bases são proporcionais aos intervalos de classe, e as alturas s˜ao correspondem a uma dessas três quantidades:

- $\blacksquare$  Frequência absoluta.
- Frequência relativa.
- **Densidade**

Se um certo intervalo tem amplitude  $\Delta_i$ , então a densidade é dada por  $f_i/\Delta_i$ , de tal maneira que a área do gráfico seja igual a 1.

 $\rightarrow$   $\oplus$   $\rightarrow$   $\rightarrow$   $\oplus$   $\rightarrow$   $\rightarrow$   $\oplus$   $\rightarrow$ 

重

 $\Omega$ 

# <span id="page-10-0"></span>Construção de um Histograma

**Histograma do salário**

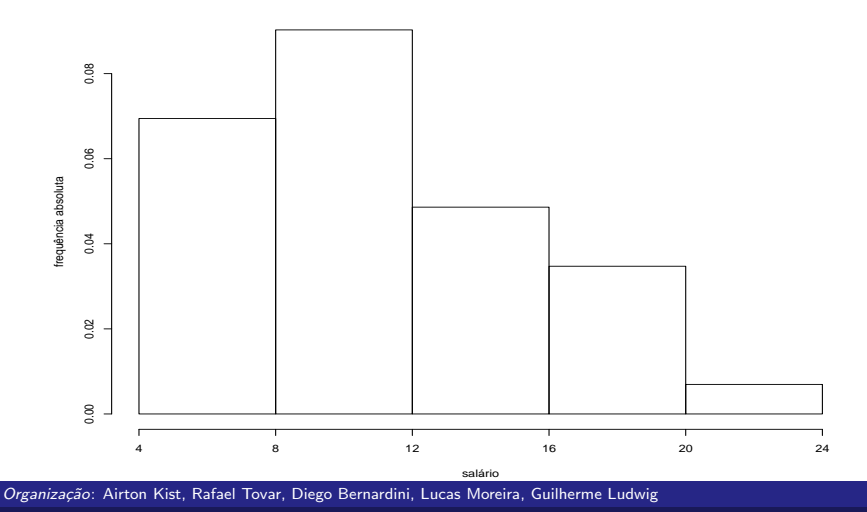

 $299$ 

#### <span id="page-11-0"></span>Exemplo

Considere a seguinte amostra aleatória de um experimento:

0,5 2,3 8,0 9,8 4,0 15,3 6,4 13,5 12,0

Esses números podem ser ordenados em

0,5 2,3 4,0 6,4 8,0 9,8 12,0 13,5 15,3

→ 御き → 君き → 君き → 白 → つんぐ

4.0.3

Adaptado de: Morettin & Bussab, Estatística Básica 6ª edição.

Para construir o Box Plot, devemos determinar algumas estatísticas sobre os dados.

- A mediana (ou  $Q_2$ ) que corresponde ao valor central da amostra ordenada, denotada por  $x_{(5)}$  neste caso. Seu valor é de 8,0.
- O primeiro quartil é o valor mediano (aproximadamente, consoante tivermos um número par ou ímpar de elementos) dos 50% menores valores. Ou seja, o valor mediano de

$$
0,5 \quad 2,3 \quad 4,0 \quad 6,4
$$

Como temos um número par de elementos, então o primeiro quartil é a média entre  $2,3$  e  $4,0$ , ou seja,  $3,15$ .

メタメメ ミメメ ミメ

 $\Omega$ 

 $\Box$  O terceiro quartil é o valor mediano (aproximadamente, consoante tivermos um número par ou ímpar de elementos) dos 50% maiores valores. Ou seja, o valor mediano de

9,8 12,0 13,5 15,3

Como temos, novamente, um número par de elementos, então o terceiro quartil é a média entre 12,0 e 13,5, ou seja, 12,75.

K ロ ▶ K 個 ▶ K 君 ▶ K 君 ▶ 「君」 約9.09

■ O intervalo interquartilíco IQ é simplesmente  $Q_3 - Q_1 =$  $12,75 - 3,15 = 9,6$ .

- A construção do gráfico é imediata: Com os dados no eixo y, o traço horizontal em negrito denota a mediana, a caixa representa a região entre  $Q_1$  e  $Q_3$ , e as linhas pontilhadas denotam o mínimo/máximo dos dados que estiverem na região entre  $LIO = Q_1 - 1.5IQ$  e  $LSO = Q_3 + 1.5IQ$ .
- Quaisquer valores fora desse intervalo são marcados com um ponto ou asterisco, e chamados outliers.

イロメ イ押メ イヨメ イヨメー

重  $\Omega$ 

- Neste caso,  $L/O = 3$ ,  $15 1$ ,  $5 * 9$ ,  $6 = -11$ ,  $25 e$  $LSO = 12, 75 - 1, 5 * 9, 6 = 27, 15.$
- Portanto, como  $-11, 25 < 0.5 = min(x)$  e  $max(x) = 15.3 < 27, 15$ , não temos outliers nos dados.

Organização: Airton Kist, Rafael Tovar, Diego Bernardini, Lucas Moreira, Guilherme Ludwig

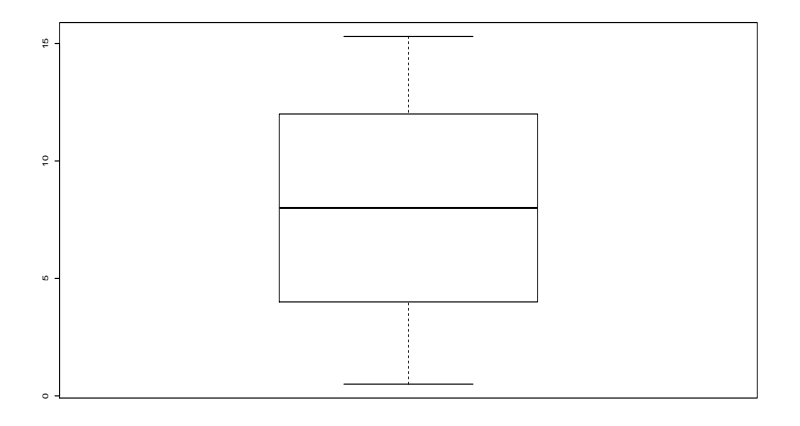

경제

4. 0. 8.

← ← →

∍

ミー  $299$ 

Organização: Airton Kist, Rafael Tovar, Diego Bernardini, Lucas Moreira, Guilherme Ludwig

- **Podemos perturbar esses valores, para observar o efeito de um** outlier nos dados (e como o boxplot consegue detectá-los). Outliers podem ser erros de experimentação, ou inerente ao conjunto de valores (amostra, população) em estudo e devem ser tratados com cautela.
- **E** Suponha que o máximo da amostra tenha sido computado erroneamente, isto é, ao invés de 15,3, computou-se 30, 3. As estatísticas  $Q_1$ ,  $Q_2$  e  $Q_3$  não se alteram, mas o gráfico resultante exibirá o comportamento destacado dessa observação.

K 御 と K 君 と K 君 と

 $\Omega$ 

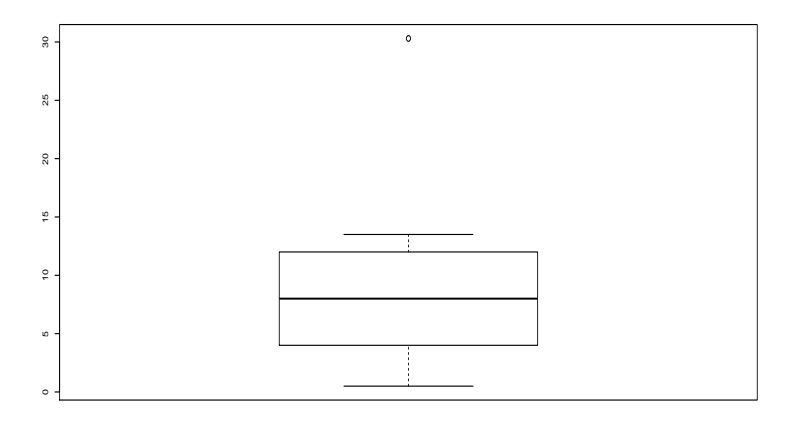

4.0.3

4 何 ▶

唐山  $299$ 

Э×

Organização: Airton Kist, Rafael Tovar, Diego Bernardini, Lucas Moreira, Guilherme Ludwig

#### <span id="page-18-0"></span>Exemplo

Frequentemente os dados serão apresentados em uma tabela, quando lidamos com variáveis discretas, especialmente quando nos interessarem duas ou mais variáveis. Para o caso de duas variáveis X e Y, assumindo valores em  $1, 2, \ldots, k$  e  $1, 2, \ldots, r$ , respectivamente, temos que a tabela (de contingência) a seguir é a forma mais adequada de resumir estes dados.

 $\langle \overline{m} \rangle$  and  $\langle \overline{m} \rangle$  and  $\langle \overline{m} \rangle$ 

 $\Omega$ 

<span id="page-19-0"></span>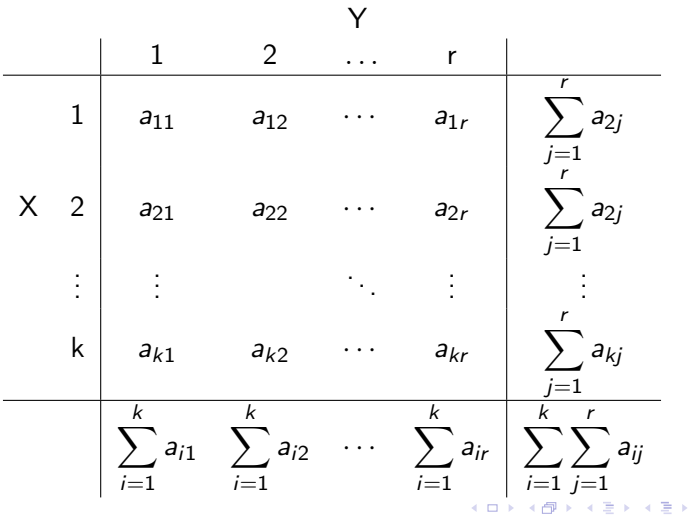

重

 $299$ 

Organização: Airton Kist, Rafael Tovar, Diego Bernardini, Lucas Moreira, Guilherme Ludwig

#### <span id="page-20-0"></span>Exercício

Considere novamente os dados da companhia Milsa (funcionários da empresa).

- Qual a proporção de indivíduos que tem categoria 1 de  $Y$  e categoria 2 de X?
- Qual a proporção de indivíduos que tem categoria 2 de Y, entre o total?
- Qual a proporção de indivíduos que tem categoria 2 de  $X$ , entre o total?

イロメ イ団メ イモメ イモメー

 $\equiv$   $\Omega$ 

**Entre os elementos que tem a categoria r de Y, que** proporção tem a categoria  $k$  de  $X$ ?

### Exemplo

Distribuição conjunta das variáveis procedência e salário

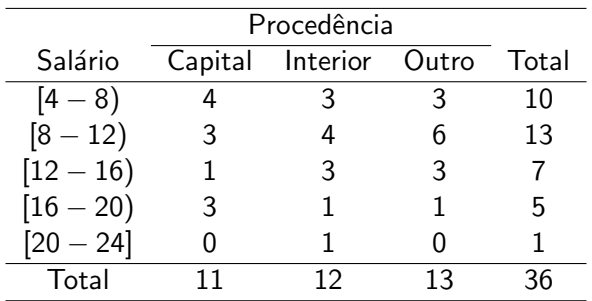

メロメ メタメ メミメ

医油油

 $299$ 

Ε.

Organização: Airton Kist, Rafael Tovar, Diego Bernardini, Lucas Moreira, Guilherme Ludwig

## Frequências relativas pelo total geral

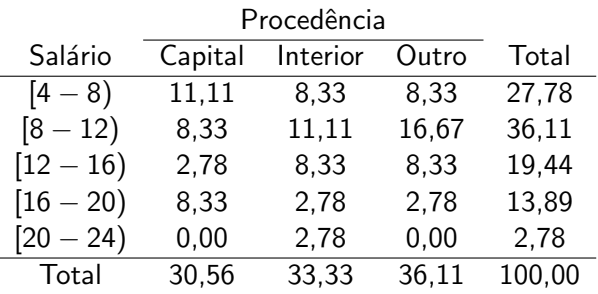

メロメ メ都 メメ きょうぼおう

 $E = \Omega$ 

Organização: Airton Kist, Rafael Tovar, Diego Bernardini, Lucas Moreira, Guilherme Ludwig

- Aproximadamente 27,78% dos funcionários ganham entre 4 e 8 salários.
- $\blacksquare$  Aproximadamente 36,11% dos funcionários são de outra região que não Capital/Interior.
- Aproximadamente  $11,11\%$  dos funcionários são do interior e ganham entre 8 e 12 salários.
- Aproximadamente 8,33% dos funcionários são da Capital e ganham entre 16 e 20 salários.

 $\left\{ \left\vert \left\langle \left\langle \left\langle \mathbf{q} \right\rangle \right\rangle \right\rangle \right\vert \left\langle \mathbf{q} \right\rangle \right\vert \left\langle \mathbf{q} \right\rangle \right\vert \left\langle \mathbf{q} \right\rangle \right\vert \left\langle \mathbf{q} \right\rangle \left\langle \mathbf{q} \right\rangle \right\vert$ 

 $\Omega$ 

## Frequências relativas pelo total por linhas (renda)

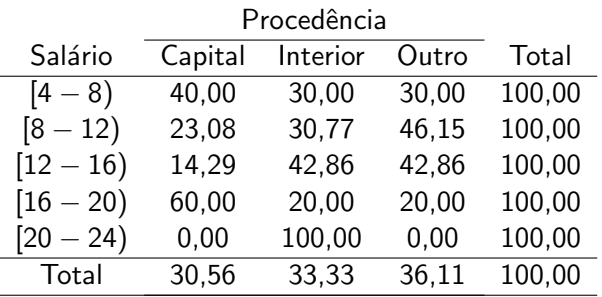

メロト メ都 トメ きょ メ きょう き

 $2990$ 

Organização: Airton Kist, Rafael Tovar, Diego Bernardini, Lucas Moreira, Guilherme Ludwig

- $\blacksquare$  Dos functionários que ganham entre 8 e 12 salário, aproximadamente 23,08% são da capital, 30,77% do interior e  $46.15%$  de outra região.
- Dos que ganham entre 16 e 20, a maioria vem da capital (60%) e aproximadamente a mesma quantidade (20%) vem do interior ou de outra região.
- Dos que ganham entre 20 e 24, 100% vem do interior.
- Muito provavelmente, há uma dependência entre procedência e salário.

K 御 ⊁ K 唐 ⊁ K

 $\Omega$ 

## Frequências relativas pelo total por colunas (procedência)

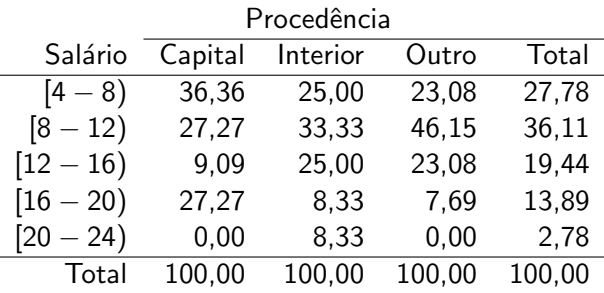

メロト メ都 トメ きょ メ きょう き

 $QQ$ 

Organização: Airton Kist, Rafael Tovar, Diego Bernardini, Lucas Moreira, Guilherme Ludwig

- <span id="page-27-0"></span> $\blacksquare$  Dos funcionários provenientes da capital, a maioria (36,36%) ganha entre 4 e 8 salários.
- Dos que vem do interior ou de outra região, a maioria, respectivamente, 33,33% e 46,15%, ganham entre 8 e 12 salários.
- $\Box$  0,00% dos funcionários que vem da capital ou do interior, tem salário na maior faixa (20 a 24 salários)

→ 伊 → → 毛 →

重

 $\Omega$